## **EcoWatt**

EcoWatt is an API which gives the state of the french power grid for the current day and the following three days.

The following tutorial will allow you to get the following schedule.

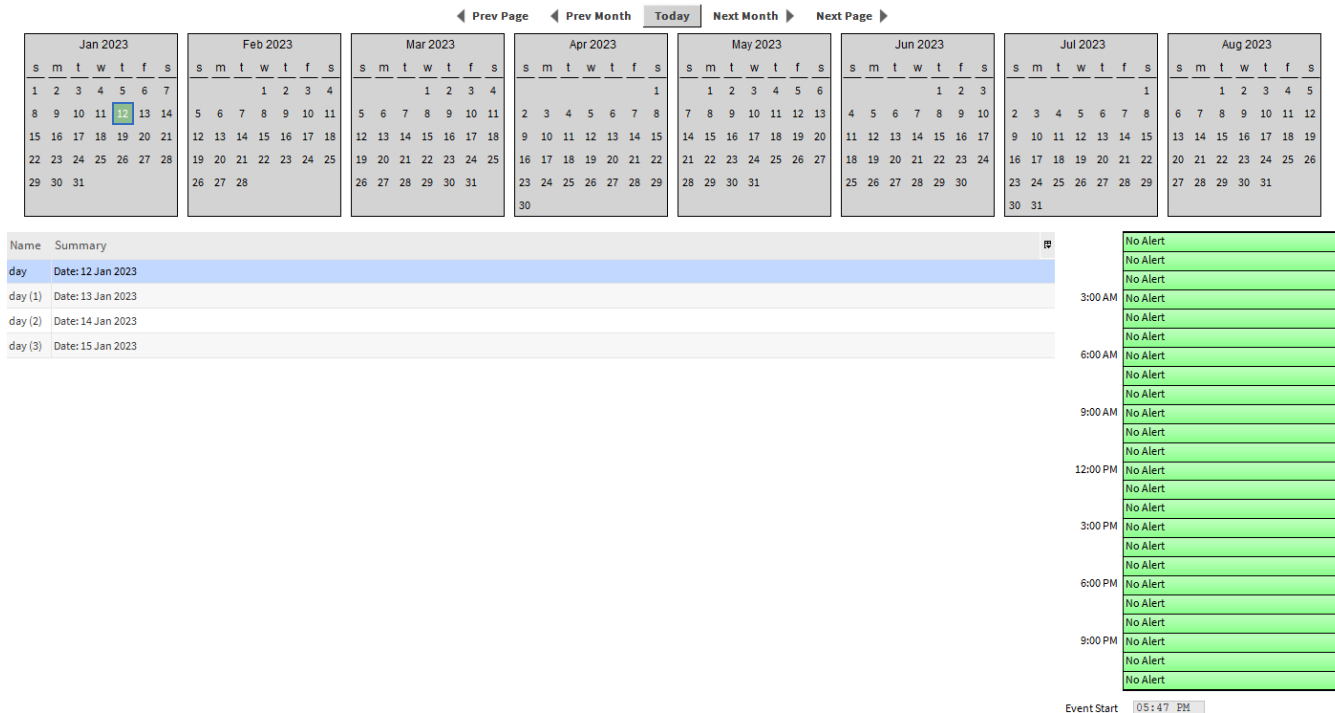

Event Finish 05:47 PM

## **Implementation:**

- Drag and drop the EcoWatt RestNetwork from the palette in the Examples folder to your drivers
- In slot:/Drivers/EcoWatt/httpConfig/authentication/CustomCredentials/httpConfig/authentication/BasicAuthentication, add the your Username and password
- $\bullet$ The schedule is located at slot:/Drivers/EcoWatt/Signals/schedules/EnumSchedule. It contains a child component named "EcoWattRestScheduleImportExt". Trigger the "Execute" action on EcoWattRestScheduleImportExt and display (or refresh) the special events
- view on the EnumSchedule
- The schedule should display 4 events with the state of the power grid for each hour

Each Execution will remove the previous special events and recreate them. Be careful as the API only allows you to make one request every 15minutes